# **Bernard's Magic Needles**

Bernard has a collection of magic needles. Unfortunately, on his free afternoon, he decided to roam around Canberra, and ended up losing his needles somewhere in a haystack. You have been called in to help him find it again.

The haystack is represented by a sequence of integers h\_1 through h\_N, such that each number in the sequence is strictly greater than the previous number. Every magic needle has a corresponding magic number, which Bernard has given you. You must find where in the haystack these numbers are.

### **Input**

The first line of the input file will contain an integer N, the number of items in the haystack, 0  $\epsilon = N \leq 100000$ . Following that will be N lines containing an integer h,  $1 \leq h \leq 1000000000$ .

The remainder of the input file will consist of lines giving the numbers corresponding to Bernard's needles, terminated with -1. There will be at most 10000 needles in the haystack.

#### **Output**

For each number m corresponding to one of Bernard's magic needles, your programme should output a line containing an integer i, such that  $h_i = m$ . i.e., you list the position in the haystack of each needle. Sometimes Bernard may lose a needle somewhere other than a haystack, and thus have no chance of finding it again. If a needle is not found in the haystack, the line should contain the phrase "needle is gone forever".

#### **Sample Input**

### **Sample Output**

2 6 needle is gone forever 9

In this example, the haystack is as follows:

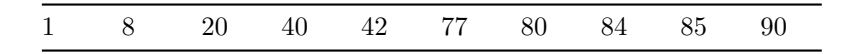

The output indicates that the needle given by 8 was at h\_2, the needle 77 was at h\_6, the needle 44 is not in the haystack, and the needle 85 was at h\_9.

# **Scoring**

The score for each input scenario will be 100% if the correct answer is written to the output file, and 0% otherwise.